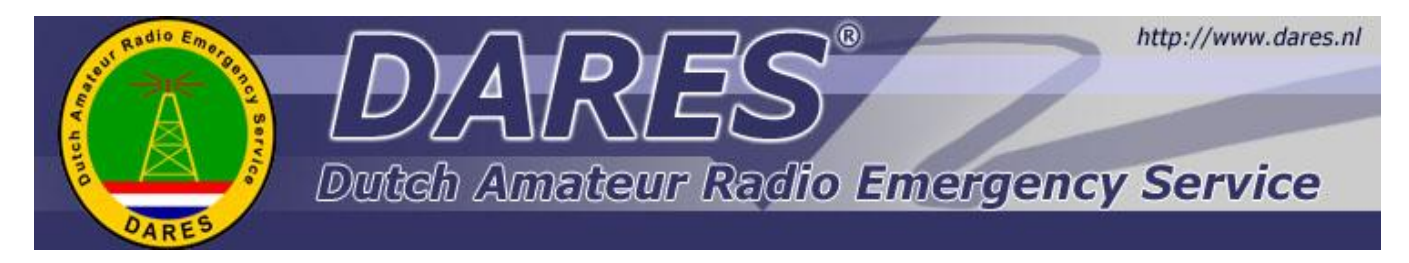

Nieuwsbrief DARES GR15 5e nummer, 15 maart 2014

## *Winlink*

Binnen Dares is Winlink gekozen als standaard voor digitale (E-Mail) communicatie. Met dat gegeven heb ik gekeken naar een geschikt Modem. De standaard TNC-X is leuk, maar wat dan als je ook andere modi wilt kunnen gebruiken.

Ik heb mijn zoektocht als volgt gedefinieerd: zoek een Universeel interface tussen mijn personal computer en mijn transceiver, met ondersteuning van verschillende modi, en volledige ondersteuning van CAT (Computer Aided Tuning). Verder zijn de randvoorwaarden dat ik slecht één koppeling wil tussen de computer en de transceiver. En wil ik dat verschillende applicaties naast elkaar kunnen draaien (niet tegelijkertijd), dus HRD en Winlink etc.

## *Evaluatie van de hardware*

Er is redelijk wat te vinden op Internet, van zelfbouw tot bouwpakketten en kant-en-klaar. Belangrijk is de uiteindelijke verbinding tussen de TNC en de transceiver. Hier gaat het om proprietary connectoren en dito

aansluitingen. In mijn geval moet ik rekening houden met de Yaesu Ft-897D. Voor de niet kenners: deze transceiver heeft data, CAT en CW in- en uitgangen. Er is 1 nadeel te noemen, en dat is dat de CAT ingang ook gebruikt wordt als uitgang voor de antennetuner FC-30 en FC-40. Aangezien ik HF leuker vind dan VHF en UHF, is het gebruik van CAT en Antennetuner ook een randvoorwaarde. Ik zal een paar sites noemen waar ik langsgekomen ben op deze zoektocht.

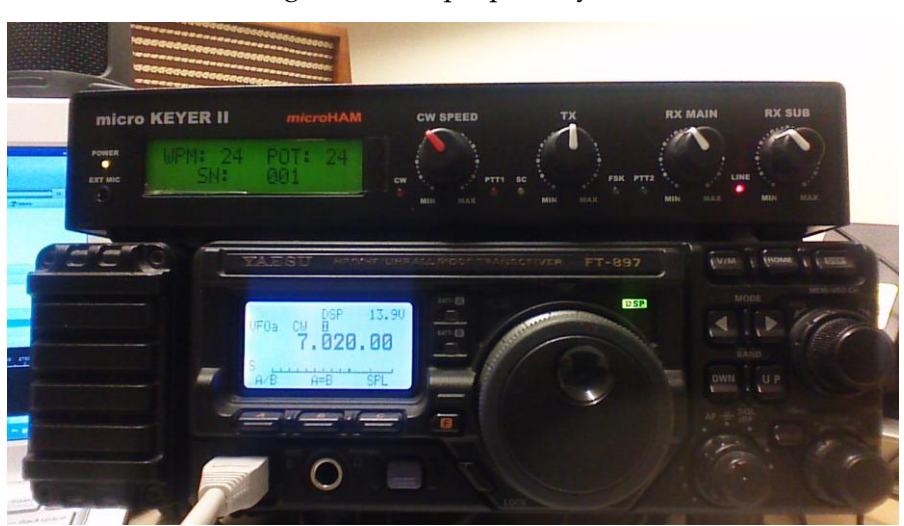

[http://mikeyancey.com/Yaesu\\_CAT\\_digital.php](http://mikeyancey.com/Yaesu_CAT_digital.php) (zelfbouw) <http://www.dxzone.com/cgi-bin/dir/jump2.cgi?ID=2030> (kant-en-klaar zonder kabel) [http://www.g4zlp.co.uk/unified/DigiMaster\\_ProThree.htm](http://www.g4zlp.co.uk/unified/DigiMaster_ProThree.htm) (kant-en-klaar met kabel) [http://www.microham.com/contents/en-us/d126\\_MKII.html](http://www.microham.com/contents/en-us/d126_MKII.html) (kant-en-klaar met kabel) Ik heb gekozen voor de Microham Microkeyer II vanwege de mogelijkheden en de goede recensies. Het is wel een kostbare: € 342 en € 70 voor de kabel. ([www.hamshop.nl\)](http://www.hamshop.nl/)

## *InInstellingen van de software*

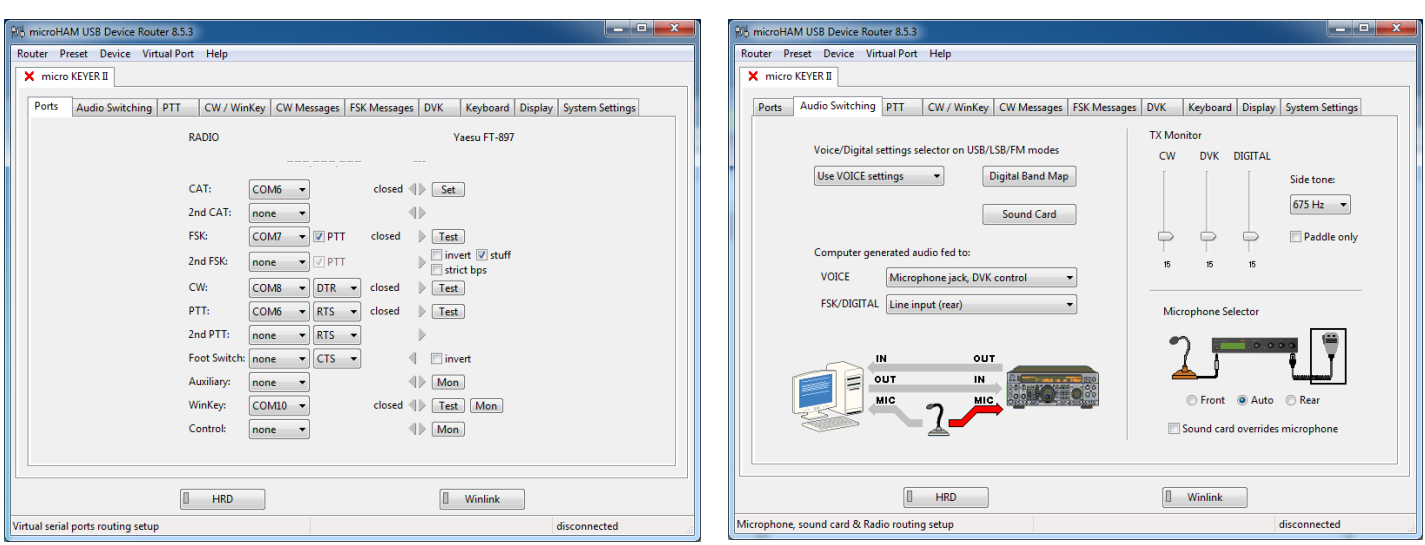

Nog voordat ik een transceiver had, was ik al aan het spelen met HamRadioDeluxe (HRD). Maar het gaat in deze nieuwsbrief natuurlijk primair om de werking van Winlink.

De MKII werkt met een basis applicatie die alle instellingen regelt en de overeenkomstige COM-poorten voor gebruik door de applicaties. Deze virtuele com poorten

### *Winlink configuratie*

Winlink instellingen allereerst uitgegaan van de standaard configuratie, waarna ik de AWG instellingen heb aangepast naar de "soundcard" instellingen zoals hier te zien is.

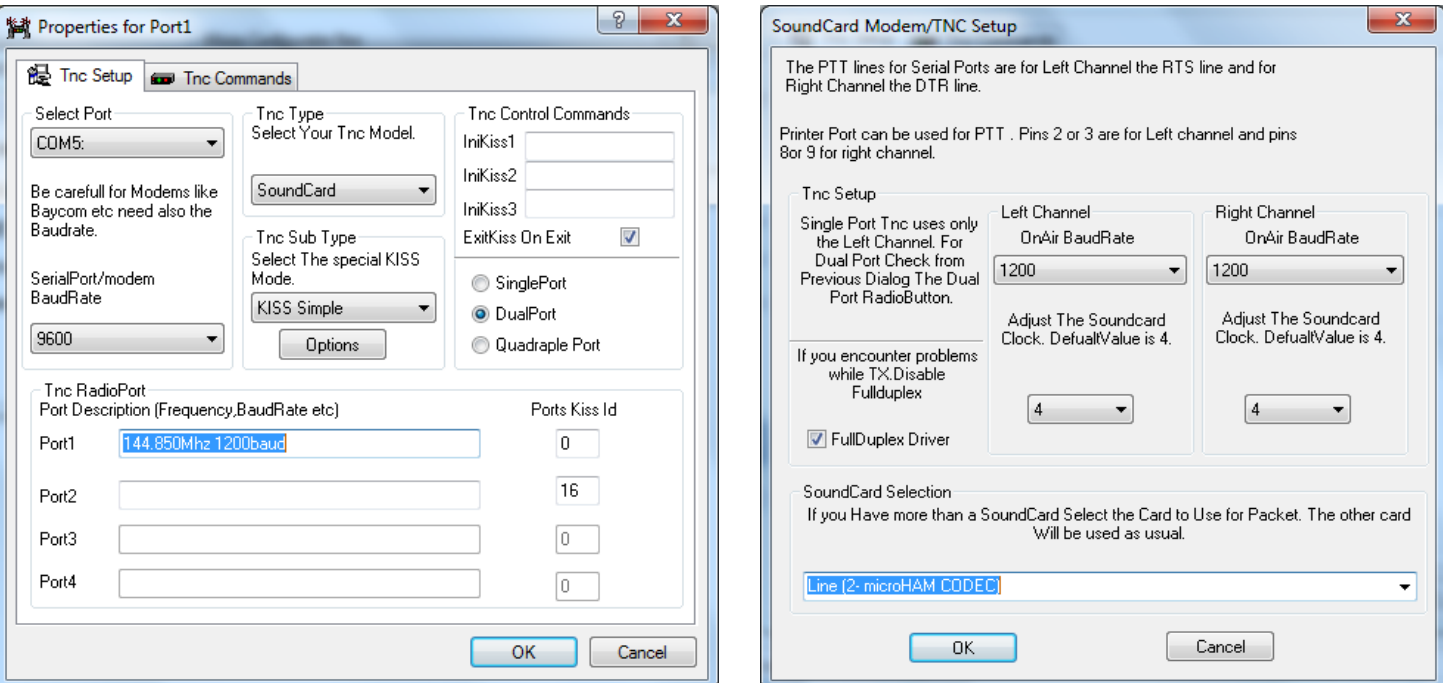

Voor Winlink gebruik ik door PA7RHM gemaakte configurator, dus eigenlijk niets bijzonders ten opzichte van het gebruik van de TNC-X. Ik ben nog niet uit geëxperimenteerd, want er blijkt dat het vooral aan de kant van de PC nogal complex zit met de instellingen rond de geluid in- en uitgangen. Voor HRD maak ik gebruik van de gratis versie (geen ondersteuning) 5.2.438. (setuphrd52438) en eenvoudig vindbaar op Internet. Ik ben inmiddels ook aan het experimenteren met PSK31 op HF. Het is verbazingwekkend om te zien wat er uit de ruis nog gedecodeerd wordt. (Ik heb zelfs een compleet QSO van een buitenlander ontvangen terwijl ik op mijn dummyload aangesloten zat.)

# *Rollen, Competenties en verantwoordelijkheden*

Uit het landelijk RC overleg is verzocht om professionalisering van de organisatie. Daartoe is een voorzet gedaan door R15/16 en is dit voorstel ingebracht bij de werkgroep "Sigco". Dit heeft geresulteerd in een RCV document (RCV=Rollen, Verantwoordelijkheden en Verantwoordelijkheden). Alle hier in het schema getoonde rollen zijn beschreven.

## *Organisatiestructuur*

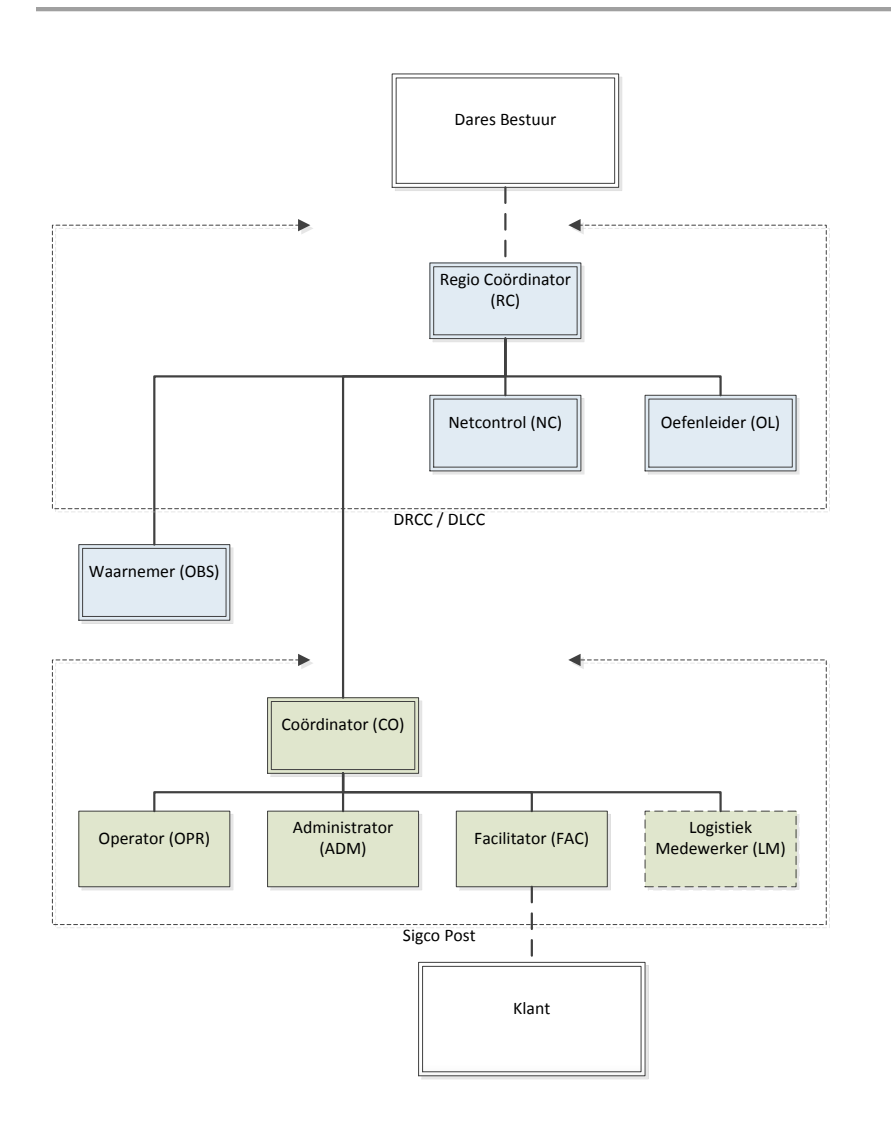

De werkgroep zit nog in de review ronde, daarna zal het document aangeboden worden aan het Dares bestuur. Dit document kan dan als bijlage opgenomen worden bij het handboek.

> Volgende stappen zijn werken aan het opleidingsplan, behorende bij de rollen / functionarissen.

Uit de oefening samen sterker zijn een aantal verbeterpunten geformuleerd. Een daarvan was het meer "waterdicht" krijgen van het berichtenproces. Hier is het volgend model uit voortgekomen, welke is gevalideerd in een proces simulatie en in een FRN oefening binnen R15/16.

Dit proces zit onlosmakelijk verbonden aan de beschrijving van de rollen en verantwoordelijkheden.

# *Berichtenproces model*

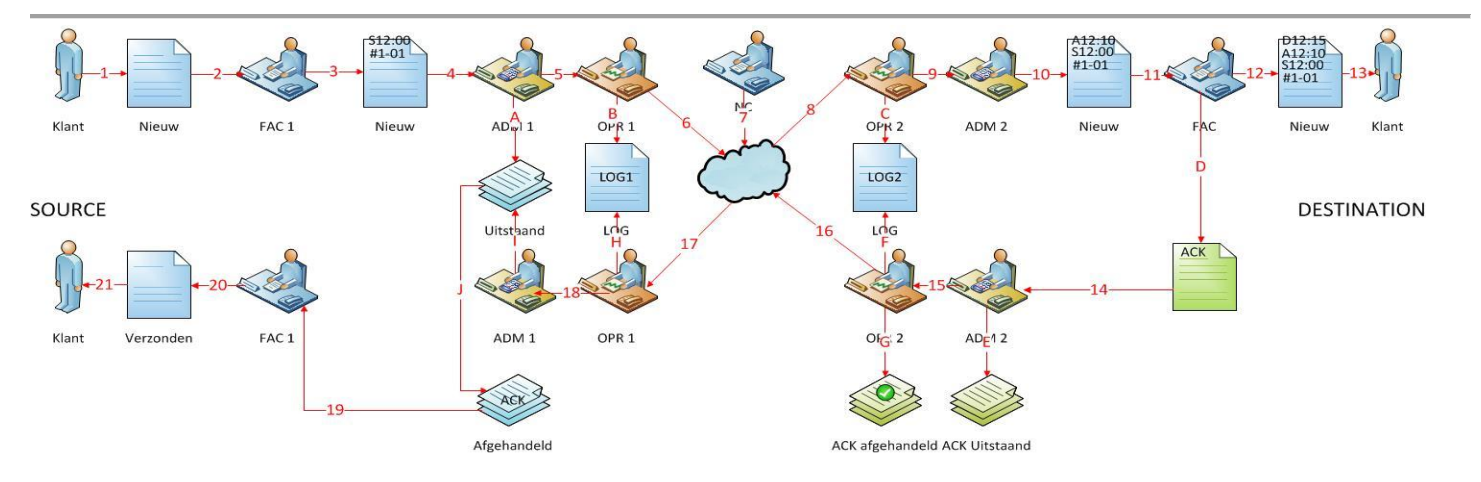

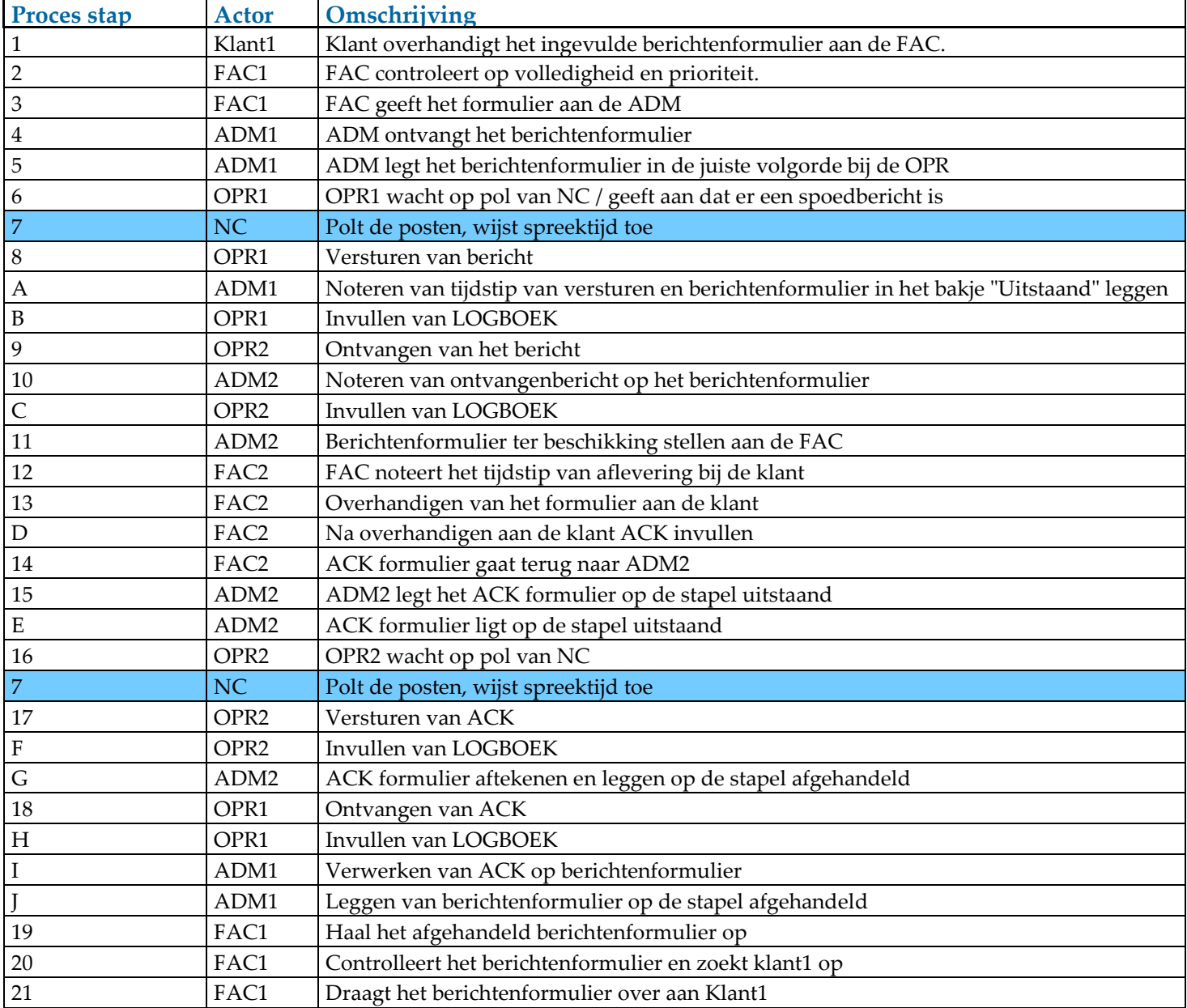

Op het RC overleg van 17 mei a.s. zal er vanuit de werkgroep een presentatie gegeven worden. *Jan Pieter Kraaijer (PCØKR)*

Tijdens de oefening Samen Sterker was het nodig om met twee mensen (operator en administrator) tegelijk met koptelefoon achter één transceiver naar de ontvangst te luisteren. Ook in verband met de recentelijk opgestelde TBV's (Taken, Bevoegdheden en Verantwoordelijkheden), blijkt het nodig om met twee mensen achter één transceiver op koptelefoon de ontvangst te beluisteren. Tijdens de recente maandelijkse DARES vergadering werd gevraagd het schema voor zo'n eenvoudig koppelkastje in de nieuwsbrief op te nemen. Dit koppelkastje draagt de naam Twinny®. Aanvankelijk kon die Twinny® besteld worden à € 25,--, maar omdat waarschijnlijk de meeste radio-amateurs veel van de onderdelen wel in hun junkbox zullen hebben zitten, is het makkelijker om het kastje zelf in elkaar te knutselen.

Het schema is overigens ontleend aan een uitgebreider schema van PA3EFR (Erwin) die een box met zes

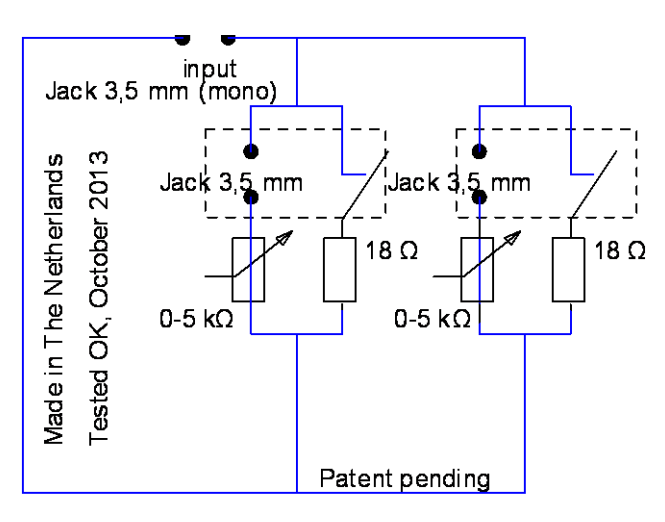

aansluitingen had gemaakt voor de scouting. Het schema staat dus hieronder:

#### Onderdelenlijst:

 $2 \times$  potmeter  $0 - 5 \text{ k}\Omega$ 2 x potmeterknop 2 x mono mini-jack met schakelfunctie 2 x weerstand van 18 ohm 1 x mono mini-jack (zonder schakelfunctie) 1 x inbouw kastje (11 x  $7 \times 5$  cm) 1 x kabeltje met mini-jackplug van input naar transceiver. Een paar stukje draad, wat soldeer en een soldeerbout.

Daarna goed testen, want soms moet je de mono miniplugjes wat 'aanpassen' alvorens de schakelfunctie goed zijn werk doet. De waarden van de weerstanden en potmeters zijn min of meer empirisch vastgesteld. Hieronder enkele afbeeldingen van het gemonteerde kastje:

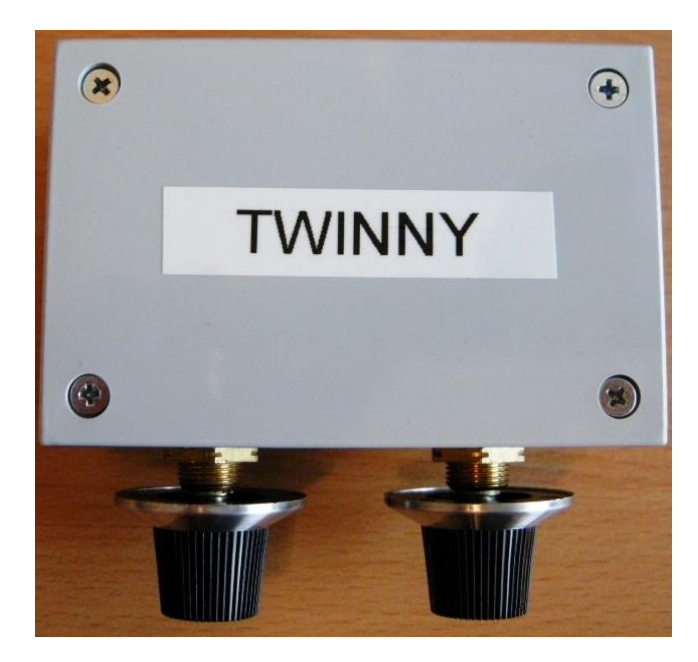

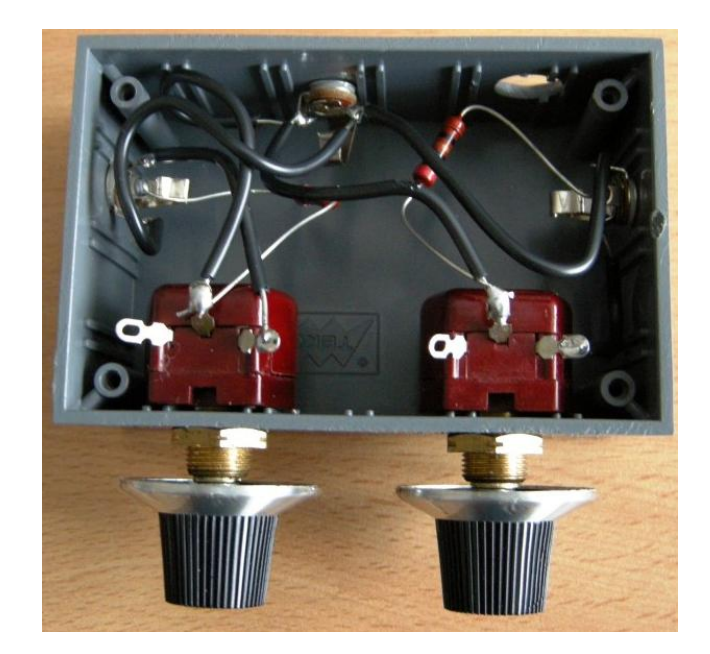

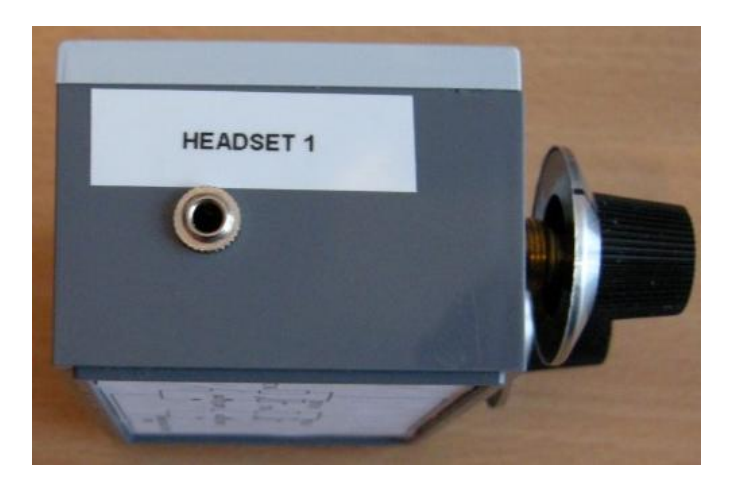

## *Die verrückte 48 stunden*

In het Weekend van 10 en 11 mei a.s. willen wij een R15 / R16 velddag organiseren. De doelstelling is om een weekend bezig te zijn met de HOBBY en met elkaar ook eens praten over niet alleen DARES zaken. Waar wij aan denken is een kampeerweekend bij elkaar, waarbij wij een gemeenschappelijke ruimte opbouwen voor de apparatuur en het samenzijn (ook handig bij minder mooi weer).

Op zaterdagavond een gezamenlijke barbecue en voor de liefhebbers de mogelijkheid tot DX-en in de kleinere uurtjes.

We zullen samen zorgen voor de nodige (HF) sets en antennes. Denk hierbij aan de mogelijkheden van een Sigco team.

#### Voorstel locatie:

**[http://www.degrevelingen.nl/camping/rond](http://www.degrevelingen.nl/camping/rond-de-camping/)[de-camping/](http://www.degrevelingen.nl/camping/rond-de-camping/)**

Voor aanmelden of vragen: **[pc0kr@live.com](mailto:pc0kr@live.com)**

*Jan Pieter Kraaijer (PCØKR)*

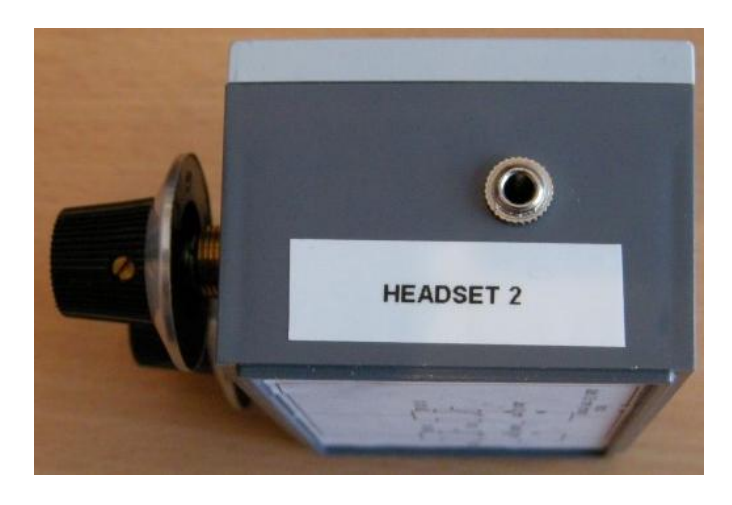

De aansluiting (mini-jack) voor de transceiver zit aan de achterkant van het kastje. Als je de onderdelen moet kopen, is het plastic kastje één van de duurste items: ca € 6,-- Het maken en testen van het kastje duurde bij mij voor het eerste kastje ongeveer twee uur (incl. het boren van de gaatjes in het kastje. Let op: gebruik de juiste boor anders smelt het plastic tijdens het boren!). Je vraagt dan natuurlijk: 'wat is de juiste boor?' Ik kan dat natuurlijk wel beantwoorden, maar er moet toch ook nog een verrassingselement over blijven, dacht ik. Dus ik laat dat aan jullie eigen inventiviteit over Het derde en vierde kastje dat ik bouwde duurde nog maar een uurtje. Dus veel plezier met het knutselen. Ik heb overwogen een productielijn in China, Zuid Korea of Taiwan op te zetten, maar de minimale aantallen zijn dan ongeveer vanaf 100.000 stuks  $\odot$ 

### *DARES vergaderingen GR15*

Di. 8 april - Catharinaland 189 Den Haag Woe. 14 mei - Gooimeerlaan 25 Leiden Di. 10 juni - Catharinaland 189 Den Haag Woe. 9 juli - Gooimeerlaan 25 Leiden Di. 12 augustus - Catharinaland 189 Den Haag Woe. 10 september - Gooimeerlaan 25 Leiden Di. 14 oktober - Catharinaland 189 Den Haag Woe. 12 november - Gooimeerlaan 25 Leiden Di. 9 december - Catharinaland 189 Den Haag

### **Colofon:**

Nieuwsbrief DARES GR15 *5e nummer, 15 maart 2014* Redactie: Edwin Aangeenbrug (PD2EDW) Kopij voor het volgende nummer is zeer welkom (s.v.p. de tekst zonder opmaak + illustraties in .jpg) mailen vóór 1 juni 2014 naar: [pd2edw@xs4all.nl](mailto:pd2edw@xs4all.nl)

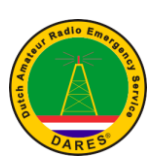

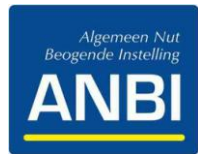